## FICHE RGPD **SERWIGE** PROTECTION DES DONNÉ **CYBERSÉCURITÉ** SÉCURISER SON RÉSEAU WI-FI

## **? Pourquoi sécuriser son réseau Wi-Fi ?**

La technologie Wi-Fi permet d'accéder à un système d'information **à distance** et **sans fil**, dès lors que l'on est à portée du réseau émis par la borne Wi-Fi. Ce réseau est donc plus vulnérable aux attaques, puisqu'il est théoriquement accessible à tous. Un criminel numérique pourrait dès lors :

- Changer les paramètres de votre réseau et de vos ordinateurs
- Écouter l'ensemble de vos communications
- Accéder à votre Webcam ou à votre réseau de vidéosurveillance
- Intercepter des données intéressantes (mot-de-passe, coordonnées bancaires, historique compromettant ou données pouvant le renseigner sur vos habitudes ou votre style de vie, facilitant l'usurpation d'identité)
- Utiliser votre accès internet à des fins illégales

Pour vous protéger, voici quelques conseils pour sécuriser au mieux votre réseau Wi-Fi. **Veuillez noter que la plupart de ces actions de paramétrage pourront être menés depuis l'espace client mis à votre disposition par votre fournisseur d'accès à internet, ou (le cas échéant) directement depuis votre routeur (box)**.

*N'hésitez pas à contacter le service client de votre fournisseur d'accès à internet pour tout renseignement à ce sujet !*

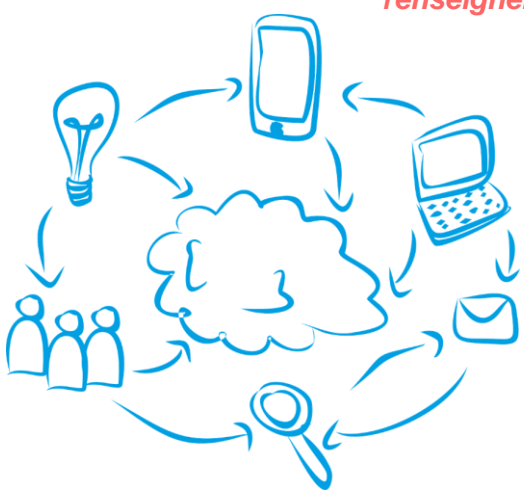

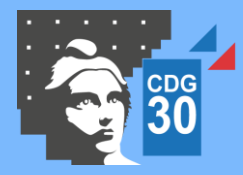

CENTRE DE GESTION DE LA FONCTION PUBLIQUE TERRITORIALE DU GARD

Service « Protection des données » 183 chemin du Mas Coquillard – 30 900 NIMES ■ dpd@cdg30.fr ■ 04 66 38 86 86 **Choisir le bon protocole**  £ **de chiffrement**

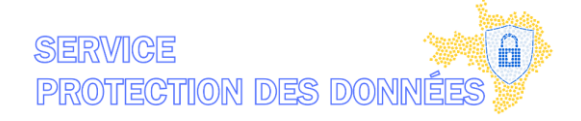

- Lors de la configuration du réseau Wi-Fi, vérifiez que le réseau utilise bien le **protocole WPA3- PSK** (ou à défaut, le protocole WPA2-PSK)
- Ne jamais utiliser le protocole WEP, devenu obsolète

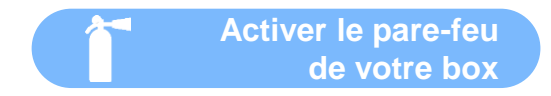

• Cette activation est possible, la plupart du temps, via l'espace client de votre fournisseur d'accès à internet

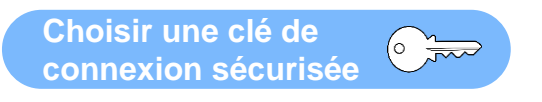

- Cette « clé » correspond au mot-de-passe à taper pour se connecter au réseau Wi-Fi. Celle-ci doit impérativement être composée **au moins de 12 caractères dont** :
	- 1 chiffre
	- 1 lettre majuscule
	- 1 lettre minuscule
	- 1 caractère spécial
- Le caractère spécial doit être issu d'une liste de caractères spéciaux suffisamment importante, afin d'augmenter de manière exponentielle les possibilités de mots-de-passe
- De préférence, privilégiez une clé n'ayant aucun sens logique pouvant être deviné facilement

## *Afin de vous aider, rapportez vous à la fiche RGPD « [choisir un bon mot de pass](https://www.cdg30.fr/outils-et-fiches-de-sensibilisation)e »*

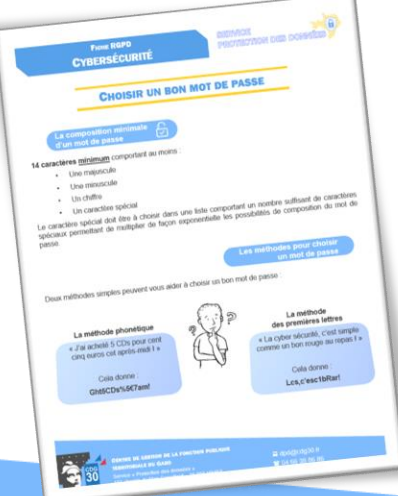

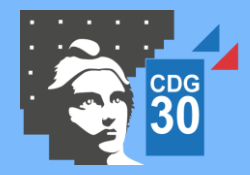

CENTRE DE GESTION DE LA FONCTION PUBLIQUE TERRITORIALE DU GARD

Service « Protection des données » 183 chemin du Mas Coquillard – 30 900 NIMES ■ dpd@cdg30.fr ■ 04 66 38 86 86

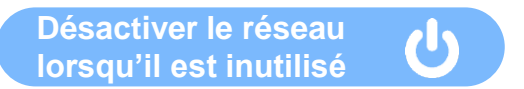

• Un réseau Wi-Fi actif reste une porte d'entrée potentielle pour tout criminel numérique. Si ce réseau n'est pas utilisé, désactivez-le

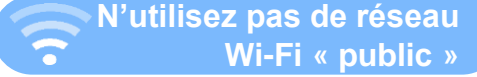

- Evitez au maximum de vous connecter aux réseaux publics (gares, hôtels, restaurants, trains, etc.), très peu sécurisés
- De manière générale, ne vous connectez pas à un réseau sur lequel vous n'avez pas la maîtrise des paramètres de sécurité (amis, voisins, etc.)

**Ne divulguez la clé de connexion à personne**

- Ne la divulguez qu'à des personnes de confiance et ne la divulguez pas aux invités occasionnels
	- Si possible, installez un outil permettant de générer un identifiant de connexion unique pour tout visiteur qui garantisse son identité et conserve une trace de chaque accès au réseau
- Changez la clé de connexion régulièrement

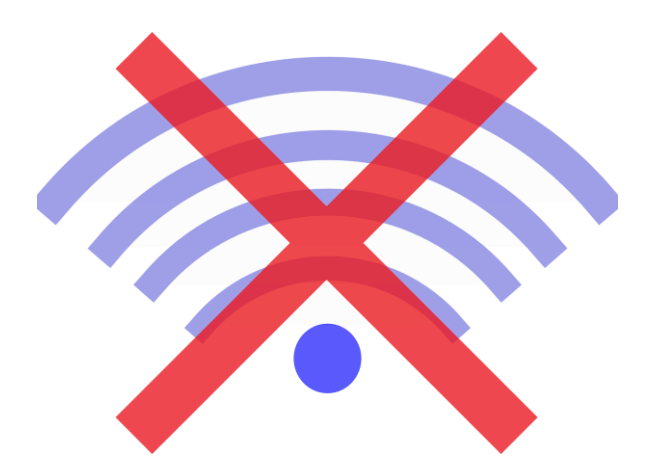

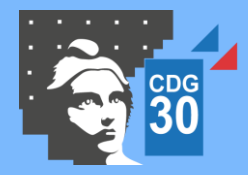

CENTRE DE GESTION DE LA FONCTION PUBLIQUE TERRITORIALE DU GARD

Service « Protection des données » 183 chemin du Mas Coquillard – 30 900 NIMES ■ dpd@cdg30.fr ■ 04 66 38 86 86